How do I download Apple Photoshop from the Mac App Store?

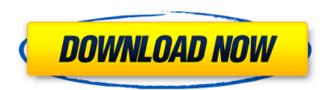

Can I Download Photoshop On Windows 10 Free For Windows

Before you decide to use Photoshop to manipulate an image, make sure that you understand the physical limitations of your camera's sensor. You can't really see the tiny micro-dots that make up the image, nor can you change them, even with sophisticated software. See

the upcoming section, "Hiding Pixel Problems," for more about sensor limitations. To perform the most common types of image manipulation, you need to know the following key Photoshop features: \* Adjustments: Layers, adjustment layers, and masking are the main tools for adjusting your images. \* Content-Aware Fill: This feature is an excellent way to restore areas of a photograph that have been lost due to the use of a cloning tool. \* Cropping: Cropping allows you to

change the size or shape of an image. \* Composition and color: These tools allow you to rearrange and reposition objects and their relationships in a photograph. \* Content-aware: In addition to cropping and resizing, this feature allows you to remove unwanted or unwanted elements from an image (the background). \* Enhancing: This feature provides a variety of tools that make color and contrast adjustments to the image. \* Exposure and color balance: Changes to these settings are

most often made to the color and tonality of a photograph's lighting. \* Image Filters: These provide several different ways of making creative effects to the overall look of an image. \* Layers: The basic layer concept in Photoshop is the main tool for controlling the look of an image. \* Masking: Masks are an easy way to separate areas of an image into their own layers. \* Noise and detail reduction: These tools make it easier to edit photographs with the goal of

bringing out details that might otherwise be lost to a large area of flat color. \* Organizing: The toolkit enables you to rearrange, resize, and rearrange elements in a single photo, merging multiple images into one and splitting an image apart. \* Optimization: This feature (mainly for photographers who are interested in developing from RAW images into TIFF files) allows for a stepby-step improvement in image quality by preserving detail and optimizing it. Photoshop offers a large learning curve;

it takes skill, patience, practice, and time to get used to the program's methods, nuances, and programs. With a little luck, you can return to

Can I Download Photoshop On Windows 10 Crack+ For Windows

Camera Raw and Photoshop Express are Photoshop Elements programs that are specifically designed to do specific things, but both programs are often used to edit images. These programs are primarily used to make or edit images

and for some people, this is the only software that they will use for those purposes. These programs aren't as complex and extensive as Photoshop is and not everyone needs all the features that Photoshop has. Most web designers and graphic designers use Photoshop because it is already familiar to them and it's not much of a hassle to use Photoshop programs. However, a lot of creative people make use of the many Photoshop plugins and photoshopspecific resources. Photoshop Elements

– What is it? Photoshop Elements is a graphics editor, a photo-editing program, and a collection of tools to create graphics and pages for the web. Elements are usable by people with no previous experience using Photoshop at all. Photoshop Elements is available for both Windows and macOS. Elements 10 lets you create graphics, edit photos and design websites. With ten ready-touse templates, you'll get your creative work done in no time. You can edit text, merge photos, and create web

graphics all in your browser. Elements also offers a collection of ready-to-use Photoshop tools. With the built-in tool presets, you can quickly apply various effects to images and graphics. You can also use 12 free, downloadable add-ons from the Photoshop web store to get Photoshop-specific functionality and functionality that won't be found in Photoshop. So, how do you edit images in Photoshop Elements? Unlike the other Photoshop tools you use in the program and the built-in Image Editing

Toolbar, the Photoshop Elements toolbars are separated. You'll get a separate toolbar on the right side and the panel will appear just above it. The right toolbars let you access Elements' many features like the Color Mixer, the Layers panel, and the Photo Bin. With the left panel, you can access features like the Create, Edit, and Adjust layers panel and the adjustments you have already applied to your image. You can also access a menu of tool presets called the Photoshop Effects. These presets

provide the same effects as the built-in Photoshop Effects, which are found in the Edit menu. How to Edit Photos in Photoshop Elements You can find the editable parts of the image by opening 05a79cecff

Kommentar: Her har SSB seg selv ødelagt Skriftlig kommentar fra Nedre Frp, 23. desember 2018. NOVØL: SSB er en øvelserett og eidavdeling med ennå over 600 ansatte. Vårt økonomiske forhold har endret seg ganske mye de siste årene. Vi avslår å ytterligere øke antall arbeidsplasser. – Vi har ikke levd på dette nivået i 60 år. Vi kan diskutere om vi kan tenke oss å ha noen videre ytringer på en så kraftig

nedgang, sier fungerende stabssjef Rune Elvik i SSB i en intervju med TV 2 Nyhetskanalen på vegne av resten av SSB. Nedre Frp omtaler selv de medfødte omfangenes endrede økonomiske forhold som et bærekraftig alternativ. Dette ligner på å si at et rettighetssystem står sterkt og uten skadevirkninger etter 16 år med et rettentilsfravær er nok til å sette deg i en viss posisjon. Det mener på alle måter Fredrik Trille, tidligere leder i Frp Norges største virksomhet. Fredrik

Trille i Frp på Frp Norges hjemmeside. Foto: Frp Norge / Frp Norge Vi kommer ikke til å tenke oss at det er når vi har gjort alt vi kan og vært redde for at vi skal rammes av krisen at vi også gir blaffen i vårt ettersøkte rettighetskatalog. Det blir også aktuelt å se etter nye rettigheter, sier Trille.

What's New In?

1. Field of the Invention The present invention relates to a display control

technique for displaying a plurality of images on a display unit. 2. Description of the Related Art One example of a conventional technique for displaying a plurality of images on a display unit is disclosed in Japanese Patent Application Laid-open No. 11-240587. According to Japanese Patent Application Laid-open No. 11-240587, the positions of thumbnail images for a certain image are successively changed on the basis of the position of the thumbnail image for another image as

the latter thumbnail image is scrolled. Thus, a user can scroll all thumbnail images on the display unit and select the desired thumbnail image, thereby allowing the user to view the image associated with the desired thumbnail image. However, according to the technique disclosed in Japanese Patent Application Laid-open No. 11-240587, when the same thumbnail image is repeatedly displayed on the display unit, the image displayed on the display unit ends up losing its freshness.Q: Герб из

```
скачка дорожки Товар из скачка
дорожки выводится с гербом
(символом). Как устранить это
поведение? Вот код:
$('div').hover(function() {
$("img").fadeIn(); }); В этом примере
герб широко выставлен над
картинкой. Благодарю за помощь. А:
Правильнее написать:
$('div').hover(function() {
$("img").fadeIn(); }, function() {
$("img").fadeOut(); });
```

**System Requirements:** 

Minimum system requirements: OS: Windows XP Service Pack 3, Windows Vista Service Pack 1, Windows 7 Service Pack 1, Windows 8/8.1 Processor: Intel Pentium III or above Memory: 1 GB RAM Graphics: DirectX 9.0c compatible video card with a DirectX 9.0c compatible driver DirectX: Version 9.0c Hard Drive: At least 15 MB available space (if more space is needed, a game that allows you

## to play offline can be purchased) Additional Notes:

https://efekt-metal.pl/witaj-swiecie/

https://boldwasborn.com/adobe-camera-raw-14-4-1-download/

https://doitory.com/100-free-adobe-photoshop-brushes/

https://mandarinrecruitment.com/system/files/webform/download-adobe-photoshop-13.pdf

https://rwix.ru/photoshop-kejangan-untuk-laptop-10-mbit.html

https://www.enveth.gr/advert/photoshop-readme/

https://pionerossuites.com/photoshop-cs3-l\_exe-download-columbia-college-international-media-center-111 271-zip/

https://anmyatowsideem.wixsite.com/payferpoboun/post/free-download-photoshop-for-windows-7-32-bit

https://dogrywka.pl/free-vector-shape-download-for-photoshop/

https://ezellohub.com/update-features-for-adobe-photoshop/

https://www.dominionphone.com/photoshop-2020-crack-offline-for-mac/

http://touchdownhotels.com/how-to-download-photoshop-photoshop-tutorial/

https://designfils.eba.gov.tr/blog/index.php?entryid=82511

https://www.arogyarama.com/adobe-photoshop-cc-2022-free-download-full-version-32/

https://michoacan.network/wp-content/uploads/2022/07/An online photo editor no download.pdf

https://guaraparadise.com/2022/07/01/25-free-high-quality-premium-photoshop-custom-shapes/

http://dottoriitaliani.it/ultime-notizie/senza-categoria/download-free-photoshop-brushes-cloud/

https://tcv-jh.cz/advert/photoshop-elements-download/

http://haanyaar.com/?p=10520

https://fabbvhouse.com/2022/07/01/imagevideo-dual\_average-duro-pdfwidth/